## *Noticias sobre dación en pago*

## *Ámbito de noticias*

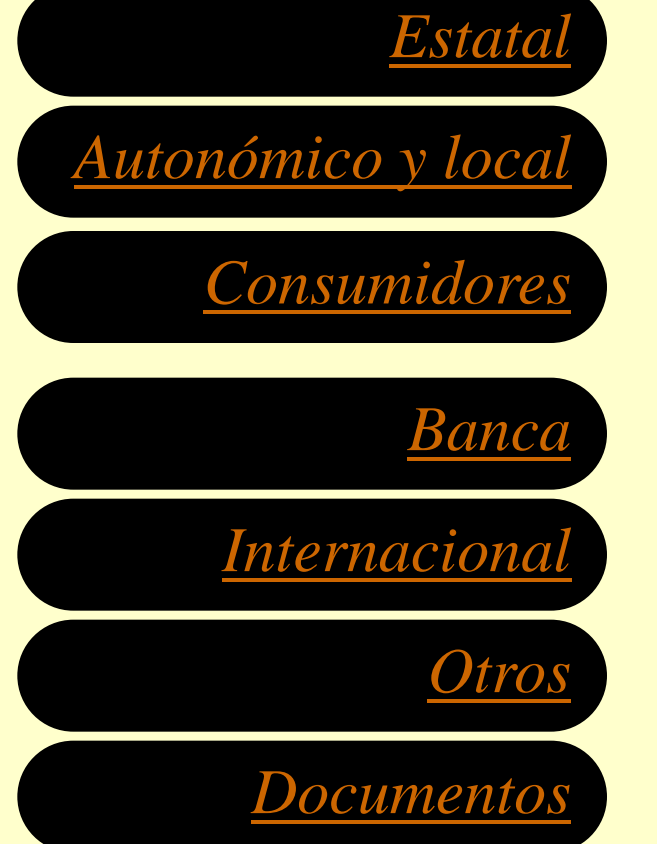

Desde esta página se permite el acceso, utilizando el menú situado a la izquierda, a las noticias relativas a la cuestión de la dación en pago y los desahucios.

La información se ha dividido en distintos ámbitos, iniciándose la recopilación en el momento en que estas figuras saltaron al primer plano mediático.

La última actualización del recopilatorio de noticias ha tenido lugar el 13 de marzo de 2013.